Printed Page:- Subject Code:- AMICSE0302

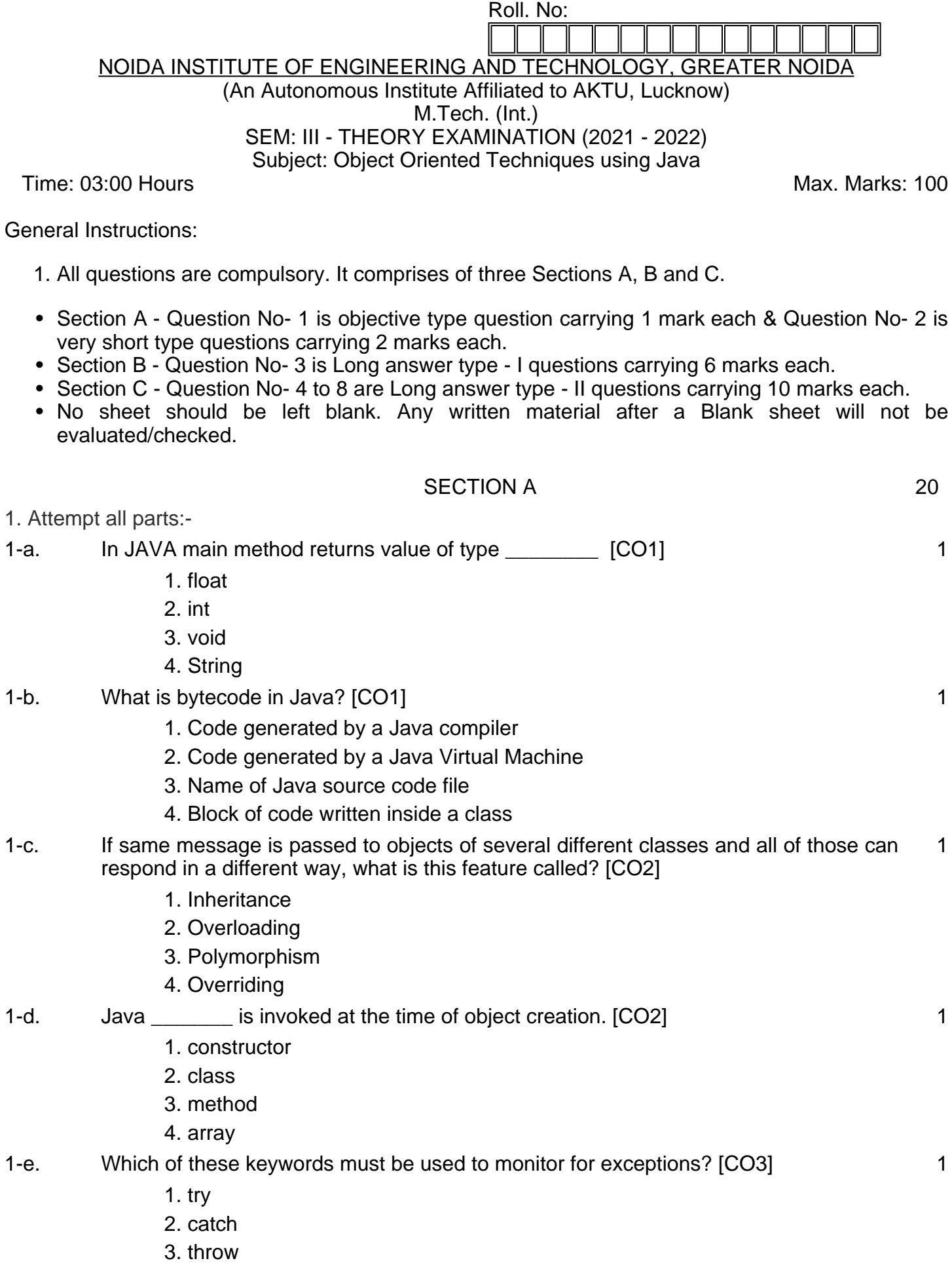

4. finally

- 1-f. An An Statement can be used to access the classes and interface of a different package from the current package. [CO3] 1
	- 1. instanceOf
	- 2. import
	- 3. extends
	- 4. implement
- 1-g. The keyword that is used to protect the methods from simultaneous access in Threads is **[CO4]** 1
	- 1. save
	- 2. synchronized
	- 3. Both
	- 4. This task is not possible in threads
- 1-h. Which of these classes are used by Byte streams for input and output operation? [CO4] 1
	- 1. Input Stream
	- 2. InputOutputStream
	- 3. Reader
	- 4. All of the mentioned

1-i. A \_\_\_\_\_\_\_\_\_\_\_ dictates the style of arranging the components in a container. [CO5] 1

- 1. border layout
- 2. grid layout
- 3. panel
- 4. layout manager

1-j. \_\_\_\_\_\_\_\_\_ interface provides the capability to store objects using a key-value pair. [CO5] 1

- 1. Java.util.Map
- 2. Java.util.Set
- 3. Java.util.List
- 4. Java.util.Collection
- 2. Attempt all parts:-

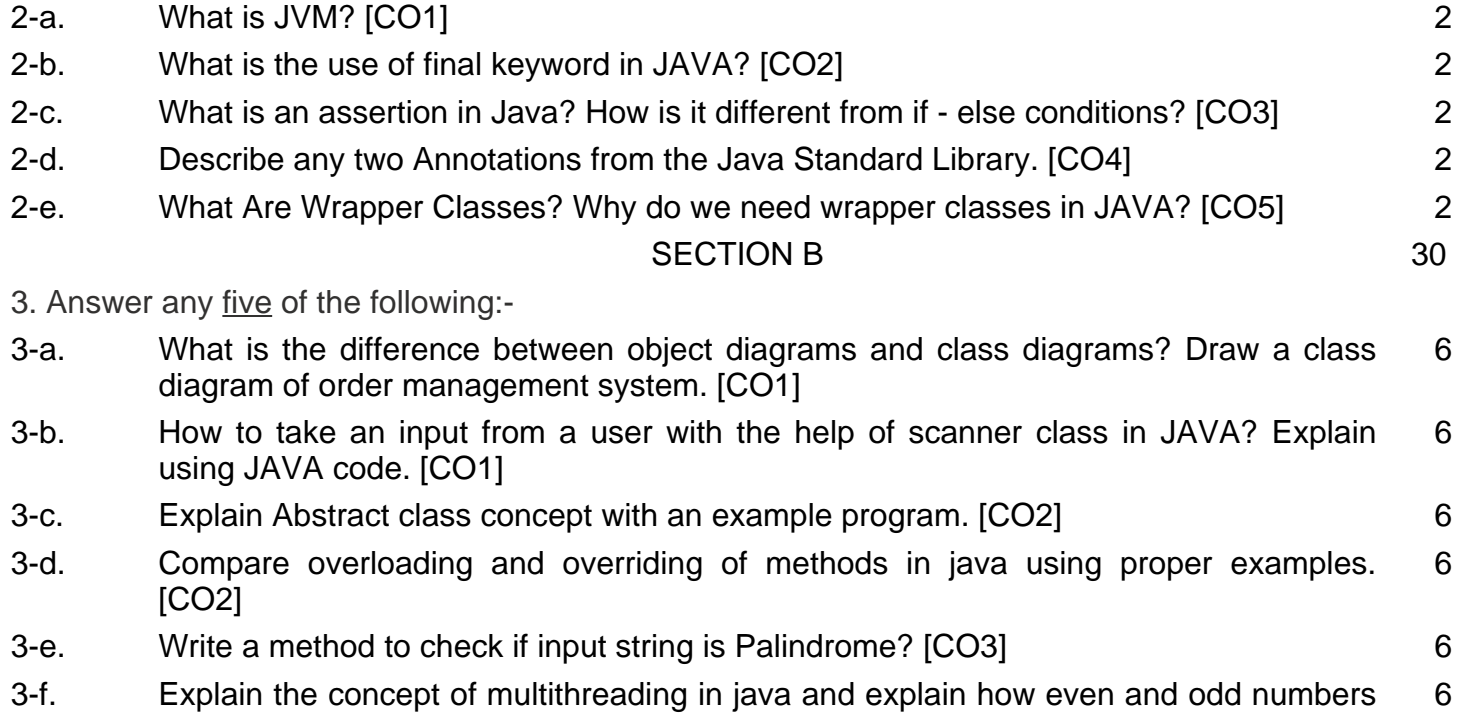

can be printed by using multithreading concept. (CO4)

3-g. Examine ArrayList with Example. [CO5] 6

## SECTION C 40 and 50

4. Answer any one of the following:-

- 4-a. What are command line arguments? How are they useful? Write a program to compute the sum of the digits of an input number (Using command line arguments) eg if 4523 is an integer then the sum of digits displayed will be 14. [CO1] 10
- 4-b. Write a JAVA program that takes values of name, age, department and marks of 4 subjects from the user. Display the name, total and average of marks computed. [CO1] 10
- 5. Answer any one of the following:-
- 5-a. Explain the following with respect to JAVA: [CO2]
	- a) super keyword
	- b) Garbage collection
	- c) Interface
	- d) Static data members
	- e) final keyword
- 5-b. What is the lambda expression in Java and what are the features of a lambda expression? Briefly explain its use with the help of suitable example. [CO2] 10
- 6. Answer any one of the following:-
- 6-a. Write the differences between String, StringBuffer and StringBuilder classes. With proper syntax, explain the following methods. [CO3] 10
	- 1. Method to extract a particular character of a string.
	- 2. Reverse a String.
- 6-b. What is the difference between an error and exception? Write the following Java program for illustrating the use of throw keyword. Write a class ThrowExample contains a method checkEligibilty(int age, int weight) which throw an ArithmeticException with a message "Student is not eligible for registration" when age < 12 and weight < 40, otherwise it prints "Student Entry is Valid!!". [CO3] 10
- 7. Answer any one of the following:-
- 7-a. What is the difference between thread and a process? Explain the concept of Inter Thread Communication and describe the role of wait(), notify(), and notifyAll() methods in inter thread communication. [CO4] 10
- 7-b. While reading a file, how would you check whether you have reached to the end of file? Write a JAVA program to copy the content of "file1.txt" to "file2.txt". [CO4] 10
- 8. Answer any one of the following:-
- 8-a. Discuss some general rules for using layout managers. Describe the various layout managers available in AWT. [CO5] 10
- 8-b. Differentiate between List and ArrayList. Create a class TestArrayList having main method. Perform following functionality. [CO5] 10
	- 1. Create an ArrayList having fruits name of type String.
	- 2. Store different fruit names. (Try to add duplicate fruit names).
	- 3. Print all fruit names.
	- 4. Print the first and last fruit names.
	- 5. Print the size of ArrayList.
	- 6. Remove a particular fruit from ArrayList.

10